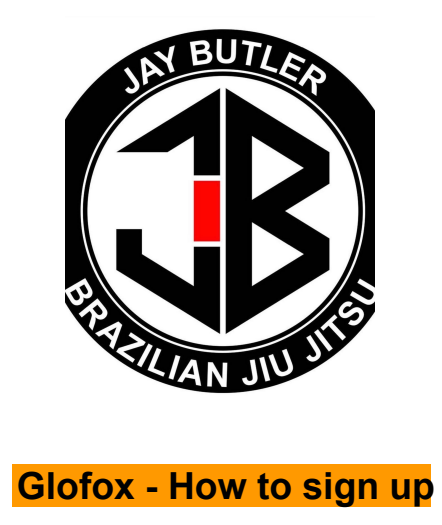

Glofox is the management app which Jay Bultler BJJ Academy uses to manage your membership and bookings.

This document will take you through the steps to download the application.

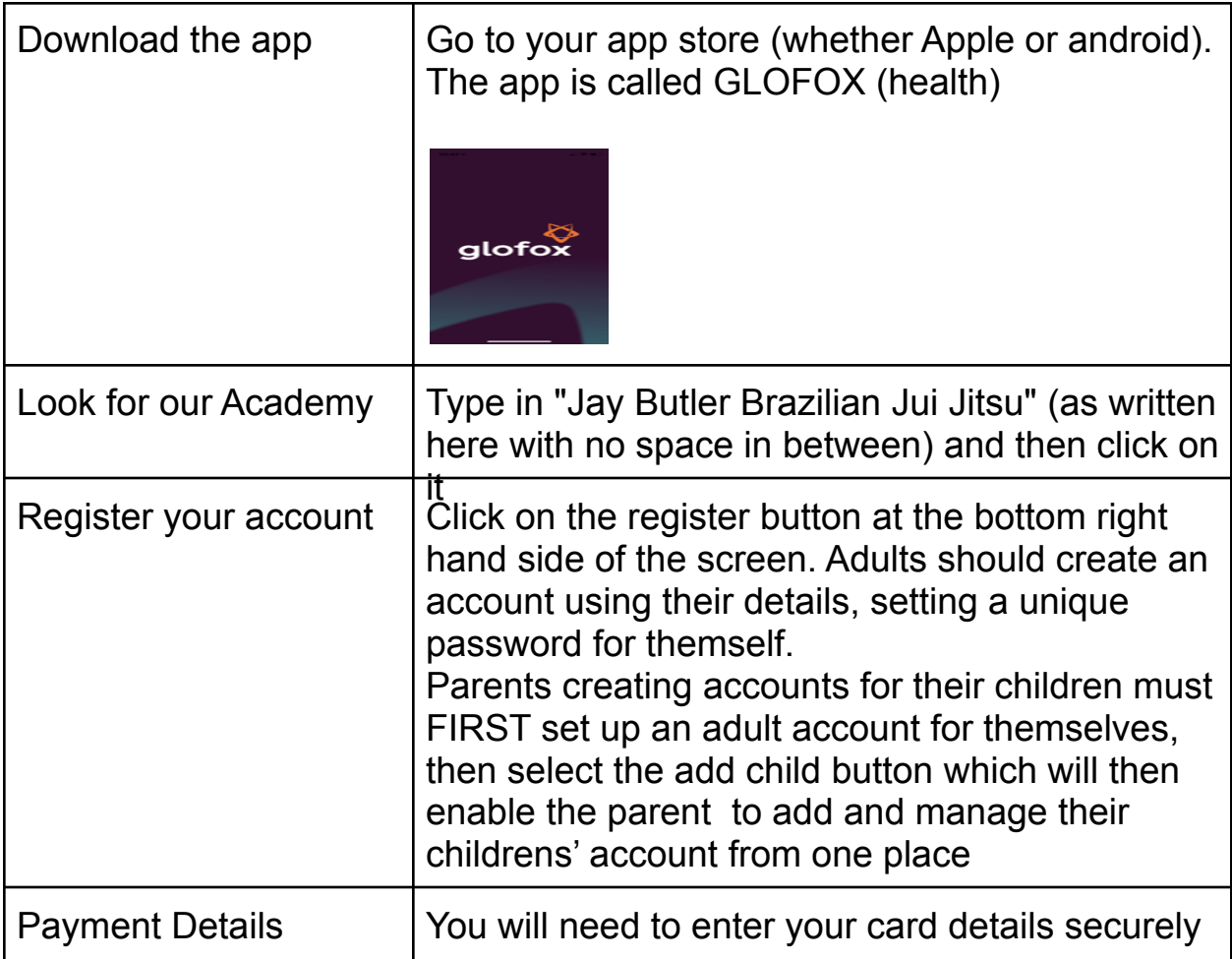

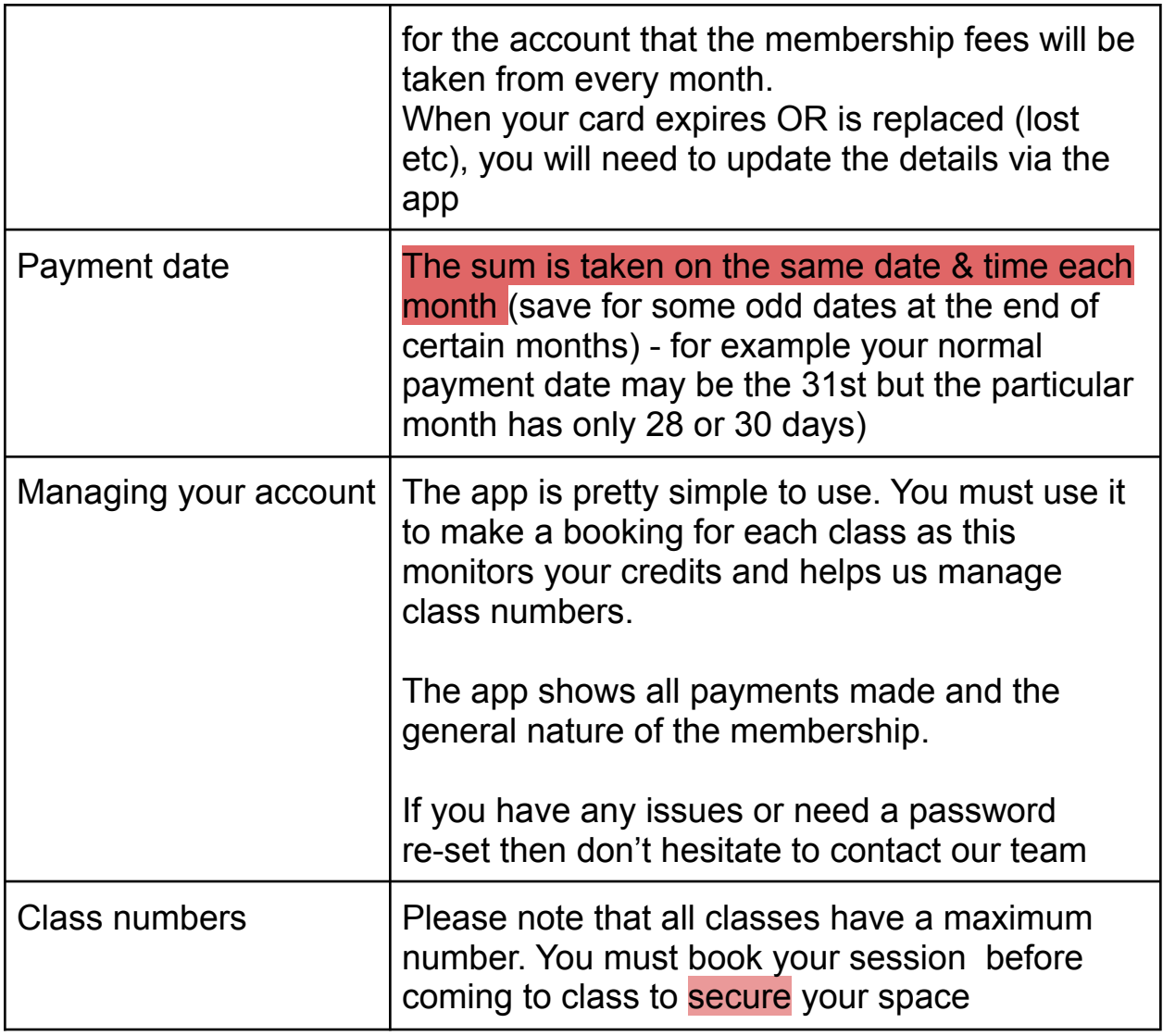

Jay Butler BJJ info@jaybutler-BJJ.com